*О. М. Петровський, к. т. н., доцент М. В. Помазан, студент групи 101-ТТ Національний університет «Полтавська політехніка імені Юрія Кондратюка»* 

## **ПРОГРАМНО-АПАРАТНИЙ КОМПЛЕКС ДЛЯ АТРИБУЦІЇ ПРЕДМЕТІВ МИСТЕЦТВА**

Дослідження старовинних речей, документів, творів мистецтва є невід'ємною частиною роботи працівників культури та мистецтвознавців. До засобів їх дослідження відносять: візуальний; іконографічний (історія архітектури, матеріальної культури, костюму); технологічний (хімічні особливості та фізико-хімічні процеси); документальний; стилістичний (аналіз манери окремих майстрів, їх шкіл, цілих художніх епох). Варто визнати, що інтуїція, художнє сприйняття, власне відчуття припускають помилки, які підтверджує атрибуційна практика. [1,2]

Робота комплексу реалізується наступним чином. На предметному столі мікроскопа (1) розташовується об'єкт, що досліджується (4). Можна застосовувати наступні мікроскопи «Біолам – М», АУ – 21, МБИ – 9 та ін. Головними вимогами до мікроскопів є: довжина окулярної трубки – 85 мм; діаметр окулярної трубки – 25 мм; діаметр зовнішнього обода окуляра – 27,8 мм (рис. 1)[3].

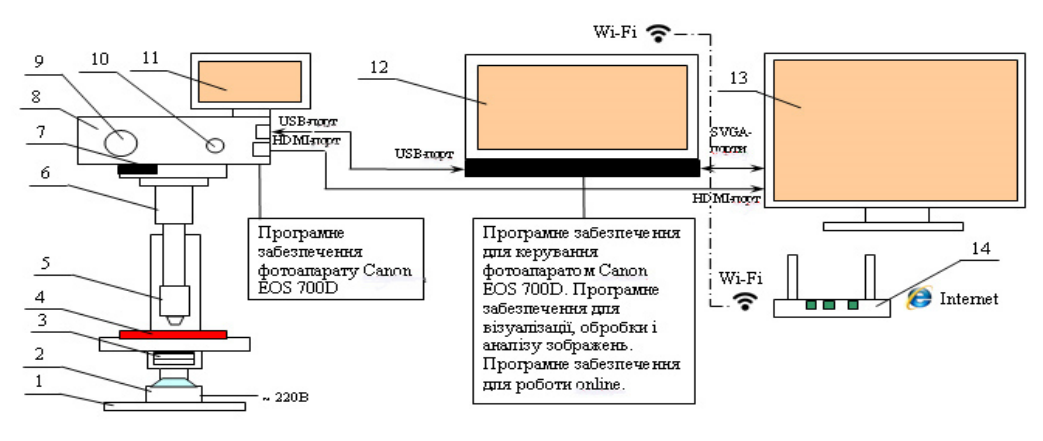

*Рисунок – 1. Конструкторська схема апаратно-програмного комплексу фотографування мікрозображень:* 

*1 – мікроскоп «Біолам – М» (АУ – 21, МБИ – 9); 2 – освітлювач (лампа LED BIOM 5W); 3 – система фокусування освітлення мікроскопу; 4 – об'єкт, що досліджується; 5 – об'єктив мікроскопа; 6 – Т-адаптер 1´; 7 – байонет-адаптер (перехідне кільце) М42 Canon EOS чип – ІІІ; 8 – фотоапарат Canon EOS 700D; 9 – перемикач режимів*  $\phi$ отоапарату; 10 – кнопка затвору; 11 – дисплей  $\phi$ отоапарату; 12 – комп'ютер; *13 – телевізор; 14 – Wi-Fi-роутер.* 

Під предметним столом знаходяться системи фокусування світла (3) і освітлювач (2). Освітлювач дає можливість досліджувати об'єкти в прохідному світлі (на просвічування). Система фокусування світла

дозволяє змінювати інтенсивність і область освітлення. Встановлення матриці фотоапарату (8) на мікроскоп здійснюється за допомогою спеціально розробленої механічної системи кріплень, а також Т-адаптеру 1´ (6) і байонету-адаптеру М42 Canon EOS чип – ІІІ (7). Механічна система дозволяє жорстко закріпити матрицю фотоапарату на окулярній трубці мікроскопа. Байонет-адаптер і Т-адаптер призначені для з'єднання окуляра мікроскопа з матрицею фотоапарату. Таке жорстке з'єднання реалізоване для усунення потрапляння зовнішнього світла на матрицю.

Мікроскоп фокусується на досліджуваному об'єкті в ручному режимі з одночасною візуалізацією на моніторі комп'ютера (12) і телевізорі (13). Всі інші керування камерою проводяться віддалено за допомогою комп'ютера, з'єднаного з фотоапаратом за допомогою інтерфейсу USB і відповідного програмного забезпечення. При роботі матриці фотоапарату з мікроскопом необхідно, по-можливості, уникати будь-яких зовнішніх впливів. Особливо це актуально при високих збільшеннях (600×; 1350×). Віддалене керування фотоапаратом необхідне для усунення будь-яких вібрацій в процесі налаштування і зйомки.

Одержані знімки можуть бути передані через мережу Інтернет з використанням Wi-Fi-роутеру (14), зокрема, у деяких моделях фотоапаратів (CANON EOS 6D MKII Body) є вбудований Wi-Fi-передавач, що дозволяє безпосередньо надсилати знімки через мережу Інтернет. Аналіз і обробка зображень на комп'ютері виконується за допомогою програми Adobe Photoshop CS6. Особливо цінною функцією при аналізі й атрибуції предметів старовини і мистецтва є можливість аналізу графіків RGB i CMYK-каналів, що виступають цифровою моделлю відповідного зображення.

Висновки. Розроблено конструктивну схеми, побудовано програмноапаратний комплекс для атрибуції предметів старовини і мистецтва, який дозволяє проводити фотографування й аналіз зображень в прохідному та відбитому світлі при збільшенні 5×, 15×, 150×, 300×, 600×, 1350×, роздільною здатністю 18 мрх/D" з одночасною передачею зображень на комп'ютер і через мережу Інтернет. Використане програмне забезпечення аналізує, обробляє і зберігає зображення, а також будує кольорову модель в форматах RGB i CMYK, які є цифровим підписом відповідного предмету мистецтва чи старовини, що пропонується використовувати для їх атрибуції.

## *Література*

*1. Романчук О. С. Аналіз методики дослідження творів мистецтва // Волинська ікона. Луцьк: Надстир'я, 2003. С. 149–160. (опубліковано 03.04.2003).URL: http://www.myslenedrevo.com.ua/uk/Sci/Archeology/Archeometry/Methods/ArtStudies.html#B arscevskij.* 

*2. Технология и исследование произведений станковой и настенной живописи / под редакцией Гренберга Ю. И. Москва: ГОСНИИР, 2000. С. 78–212.* 

*3. Свідоцтво про реєстрацію авторського права на твір №91477 від 09.08.2019р. Стаття «Оптимізація методу оптичної растрової мікрофотографії для атрибуції предметів старовини і мистецтва» автор: Петровський О.М.*